## **СОЗДАНИЕ ПРОГРАММЫ ПРОСМОТРА ИНФОРМАЦИИ С ФУНКЦИЕЙ ПЕРЕЛИСТЫВАНИЯ СТРАНИЦ**

*Филиал «Протвино» университета «Дубна» Кафедра информационных технологий*

*В работе представлена программа отображения информации в виде книги с функцией анимации листания страниц, с использованием различных эффектов изгибания страниц. Были использованы: комплект средств разработки Flex, языки MXML и ActionScript.*

При создании программы отображения информации с функцией листания страниц были поставлены следующие задачи: создать основу программы, отображающей введённую в неё информацию в виде книги, ввести анимацию переворота страницы, использовать эффекты изгибания страниц.

Для достижения поставленной задачи были применены средства разработки *Flex*, языки *MXML* и *ActionScript.*

*Flex*–средства, используемые для разработки кросс-платформенных приложений, созданных на основе *Flash*. Отличиями *Flex* являются: описание приложения на *MXML*, использование большого количества классов, возможности локализации, стилизации, создания программы на основе модулей. В результате компиляции выдается приложение для платформ *FlashPlayer* или *AIR*. *Flex*-приложение может компилироваться на сервере, из *IDE* или непосредственно из командной строки.

*MXML* — декларативный язык, основанный на *XML*. В приложении *Flex* язык *MXML* используется для быстрой разметки структуры и внешнего вида.

*ActionScript* 3 (*AS*) – это динамический, асинхронный, объектно-ориентированный язык сценариев. Язык основан на спецификации *ECMAScript* 3 (*ECMA*-262). Асинхронность позволяет приложению не зависать в ожидании выполнения действий пользователя.

*AdobeAIR —* среда, которая может выполнять настольные приложения на *Windows*, *Mac* и *Linux.* Она даёт набор программных интерфейсов, предоставляющих доступ к машине, на которой запускается *AIR*-приложение. Недостатками можно назвать большое количество кода *ActionScript*, встраиваемого компилятором в любой продукт (более 700 килобайт).

Книга создана как набор страниц из различных элементов, описанных на *MXML*. С помощью *AS* реализовано интерактивное взаимодействие программы с пользователем.

Для упрощения описания части внешнего вида была подключена каскадная таблица стилей (*css*). Надписи, для возможности быстрого редактирования и редактирования в процессе работы книги, объявлены как переменные. Для лучшего понимания код книги был вынесен отдельно: выделен код оформления книги, в который включается код страниц. В коде книги описаны общие параметры, такие как: страница, открываемая при старте программы; размер разворота книги; расположение и смещение книги в окне. При включении страницы могут быть указаны её имя и свойства (жесткость, прозрачность, вырываемость и другие). В код страницы включаются необходимые элементы управления. Через события программа обрабатывает действия пользователя, благодаря чему учитывается жесткость, прозрачность, вырываемость, а также выполняются расчет анимации и анимация переворота страницы.

*Жесткость, прозрачность и вырываемость страниц*

Данные параметры указываются в настройках страницы книги. Жесткость может использоваться для создания обложек. Прозрачность разрешает создавать страницы с необходимым коэффициентом прозрачности. Вырываемость позволяет вырывать помеченные страницы. Вырванные страницы могут быть вставлены обратно по любому адресу в книге. Так как данные свойства указываются постранично – существует возможность создавать одностороннюю жесткость, прозрачность и вырываемость. Предусмотрены различные параметры вырывания: может быть вырвано парное или непарное количество страниц, со сдвигом страниц в книге. При этом необходимо учитывать смещение задней обложки книги.

*Переворот страниц*

Параметры переворота страниц могут быть указаны в параметрах для оформления книги или в файле описания логики работы переворота страницы. Скорость следования страницы за указателем – динамическая, с задаваемым в проекте отставанием.

Используемая анимация переворота разделяется на несколько видов:

- Анимация следования за указателем без события начала переворота пользователем в заданных в параметрах областях происходит следование страницей за указателем.
- Анимация переворота жесткой страницы (анимация переворота не изгибаемой страницы)  $\bullet$ наиболее легкий (как в плане реализации, так и вычислений) переворот страниц, используемый в книге. Для устранения эффекта плоскости используется перспектива
- Анимация переворота страницы через боковой уголок страницы при захвате пользователем выполняется минимальное изгибание листа, для следования за указателем.
- Анимация переворота страницы через боковую сторону страницы в отличие от переворота через уголок – захватывается за боковой край листа и следует за указателем, отклоняясь от вертикали до максимального заданного угла. Следование за указателем ограниченно для увеличения сходства переворота с бумажными аналогами.
- Анимация вырывания страниц за боковой уголок(вверх или вниз)– для события вырывания страницы необходимо совершить действия переворота через уголок, потянув уголок в таком направлении, чтобы линия сгиба страницы дошла до соседнего, не бокового уголка. При продолжении движения в указанных направлениях произойдет событие вырывания страницы.

Для каждого случая используются собственные настройки, параметры расчета передвижения и освещения. Основные из этих параметров представлены на рис. 1.

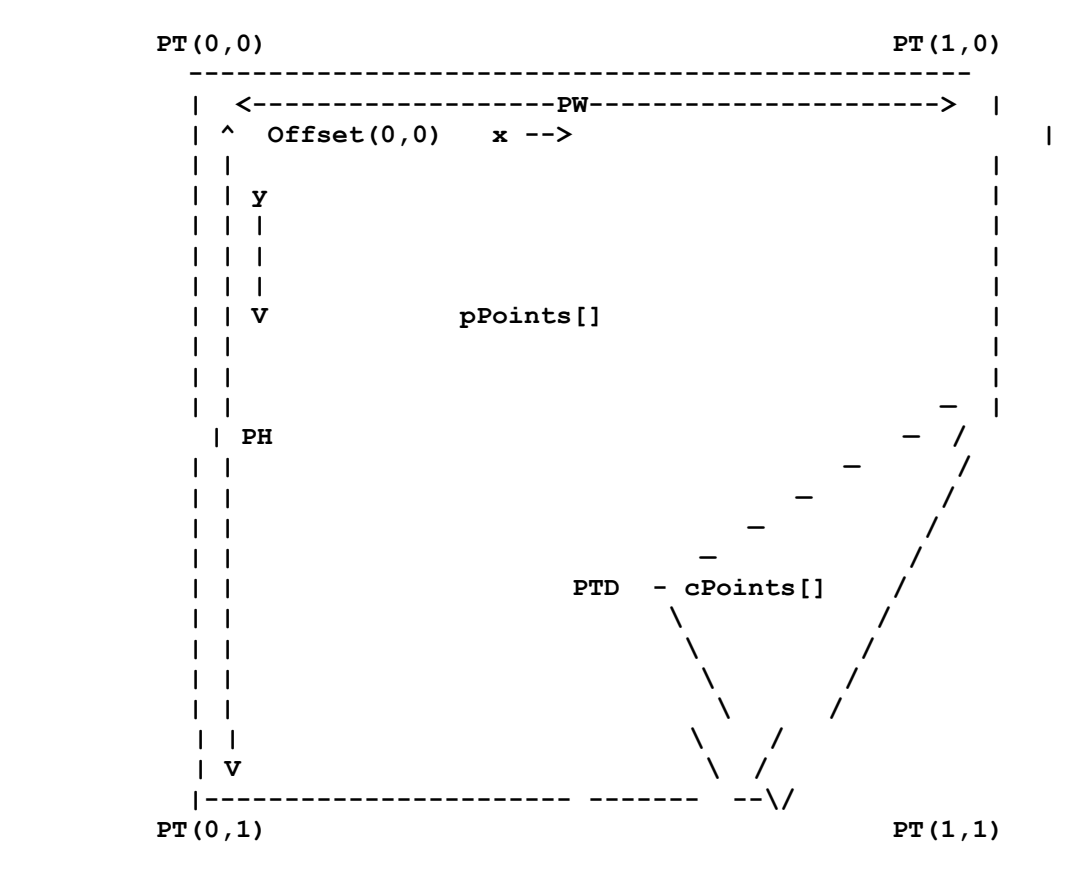

## Рис. 1 Схема страницы,

где:

*PTD* – *dragpoint* – точка переноса(от начала координат),

- *PT point* стандартная позиция точек,
- $PW-$  *pixelswidth* ширина (в пикселях).
- *PH pixelsheight* высота (в пикселях),

*cPoints:Array* – *current points/flipped part of the sheet* – текущие (обрабатываемые точки).

Реализовано два вида переворота страниц:

- По щелчку на углу листа страница, на которой находится лист, будет автоматически перевёрнута за заданный промежуток времени.
- При захвате страница будет перевёрнута, при условии, что удержание страницы указателем будет прервано на противоположной стороне относительно линии переворота страниц. При прекращении удержания на стороне относительно линии, на которой был произведен захват страницы — страница будет возвращена в положение, занимаемое ею до события захвата.

После окончания события процесса переворота странице присваивается состояние покоя, после которого становится возможным начало события следования за указателем без события начала переворота.

В рамках данной работы все цели были достигнуты: создана программа, отображающая введённую в неё информацию в виде книги, реализована анимация переворота страниц, применены эффекты изгибания страниц.

## **Библиографический список**

1. Ноубл, Джошуа. Flex 3. Сборник рецептов / Джошуа Ноубл, Тодд — СПб: Символ-Плюс — 2009. — 736 с.

- 2. www.en.wikipedia.org– Apache Flex.
- 3. www.flash-ripper.com Flex для PHP-разработчиков.
- 4. www.help.adobe.com AdobeFlex 4.6 \* UsingAdobe Flex.